## Heap Memory Wrap-up and Page Tables

CS 241 Sept. 13, 2013

## Strategy Comparison

#### • **Overhead**:

- Dictionary:
- Metadata:
- Buddy System:
- **Unusable Space** ("Internal Fragmentation"):
	- Dictionary:
	- Metadata:
	- Buddy System:

## Strategy Comparison

- **Find a "best fit" on malloc()**:
	- Dictionary:
	- Metadata:
	- Buddy System:
- **Find p in data structure on free(p)**:
	- Dictionary:
	- Metadata:
	- Buddy System:

### MP2

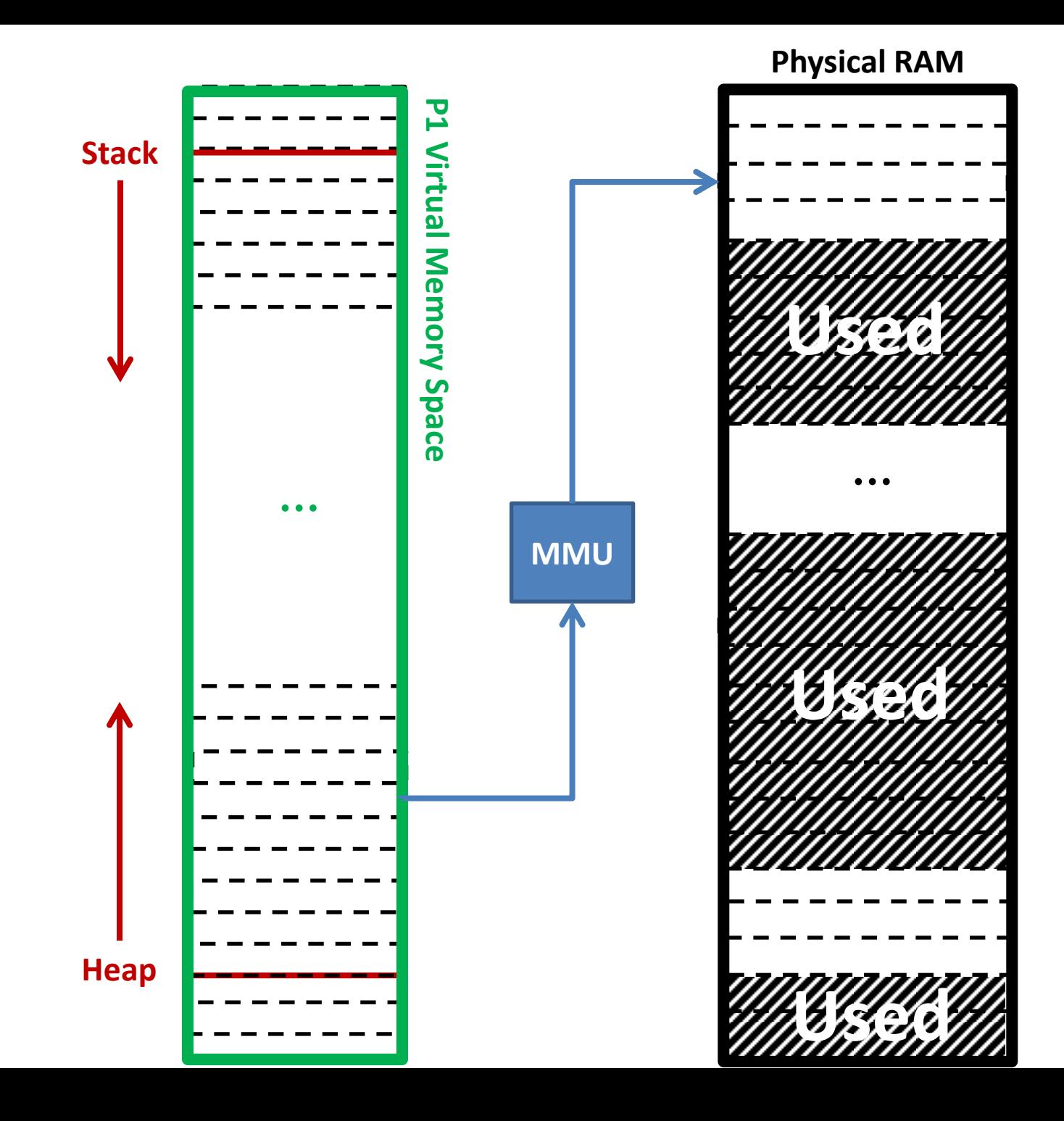

# Virtual to Physical Address

- The OS divides every virtual and physical address into **pages**, fixed sized regions of memory.
	- Common page size: 4 KB
- Every virtual memory address can be viewed as two components:
	- **Page table index**: where in the page table is our data?
	- **Page table offset**: where in the page is our data?

### Virtual to Physical Address

• Assuming a page size of 4 KB, identify page table index and offset of the following addresses:

**0x a94c3013**

#### **0b 1001010100011111010100011**

### Page Table

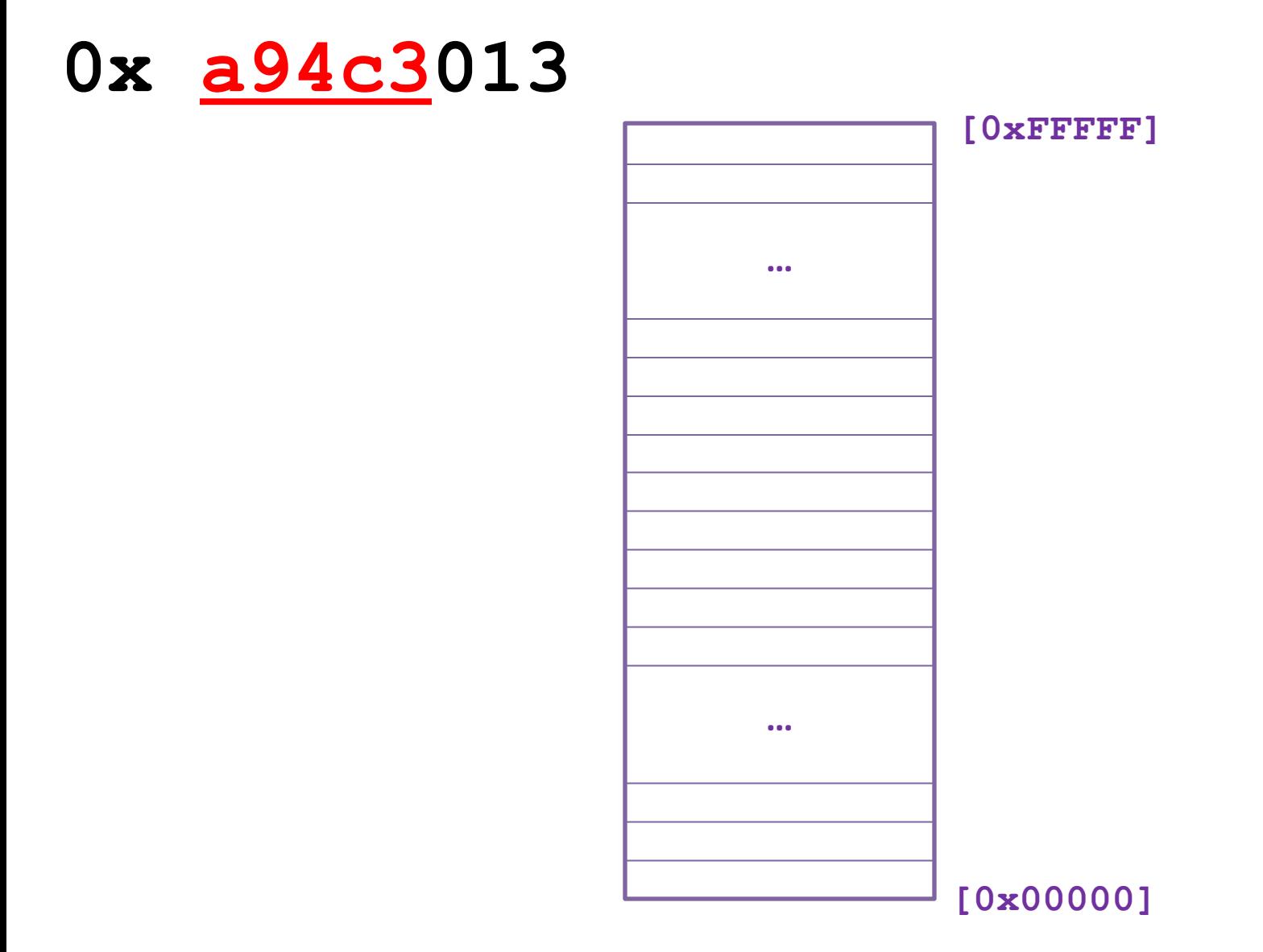

**Page Size: 4 KB, Virtual Memory Address: 32-bit**

# Page Table Entries (PTE)

• Every PTE consists of information to help translate the virtual address into the physical address.

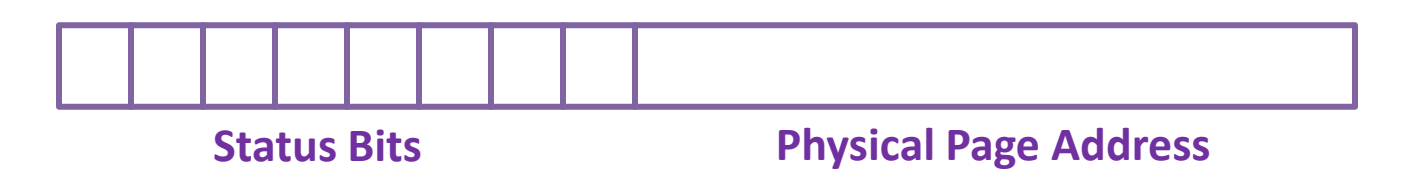

### Page Table

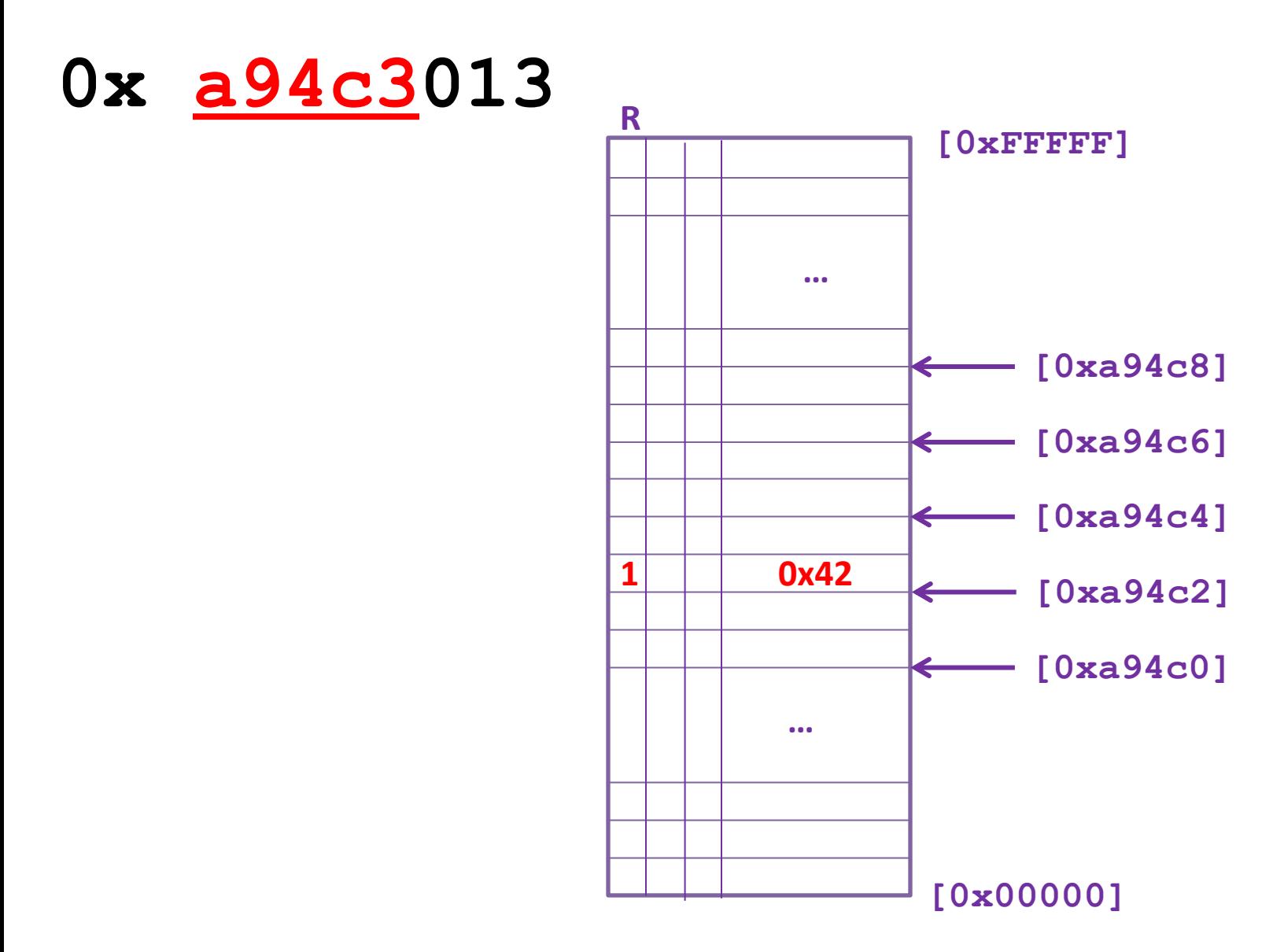

**Page Size: 4 KB, Virtual Memory Address: 32-bit**

### Status Bit #1

- **Present (P)** Bit:
	- This bit denotes if the page is in physical memory (RAM) or on disk.
	- **P=1**: The page is in physical memory.
	- **P=0**: The page in not in physical memory.
		- If a page is not present in memory and needs to be accessed, a **page fault** occurs.

# Page Fault

• A page fault occurs when a page needs to be brought from disk into physical memory.

- Several steps:
	- 1. Look at the physical page address in the PTE. This contains the location on disk of the data.
	- 2. Find an empty page in physical memory.
		- If there is no empty page in physical memory, we will need to evict a page.
	- 3. Load the data from disk into physical memory.
	- 4. Update the PTE.

### Page Eviction

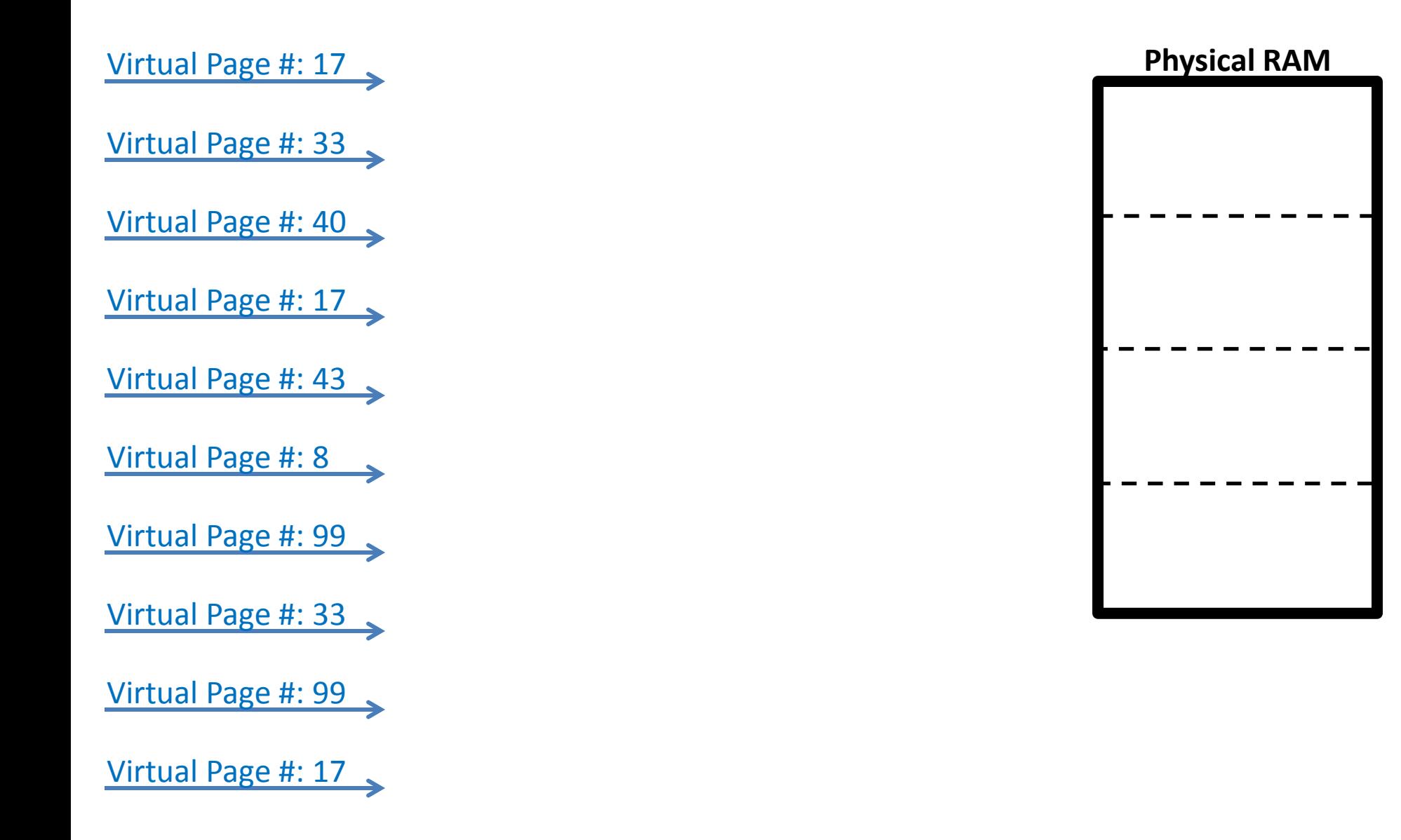